## Sheepdog: Distributed Storage System for QEMU/KVM

Kazutaka MoritaNTT Cyber Space labs.

19 January, 2010

## What is Sheepdog?

- Distribute storage system for QEMU/KVM
	- Amazon EBS-like volume pool
	- Highly Scalable, available, and reliable
	- Support for advanced volume management

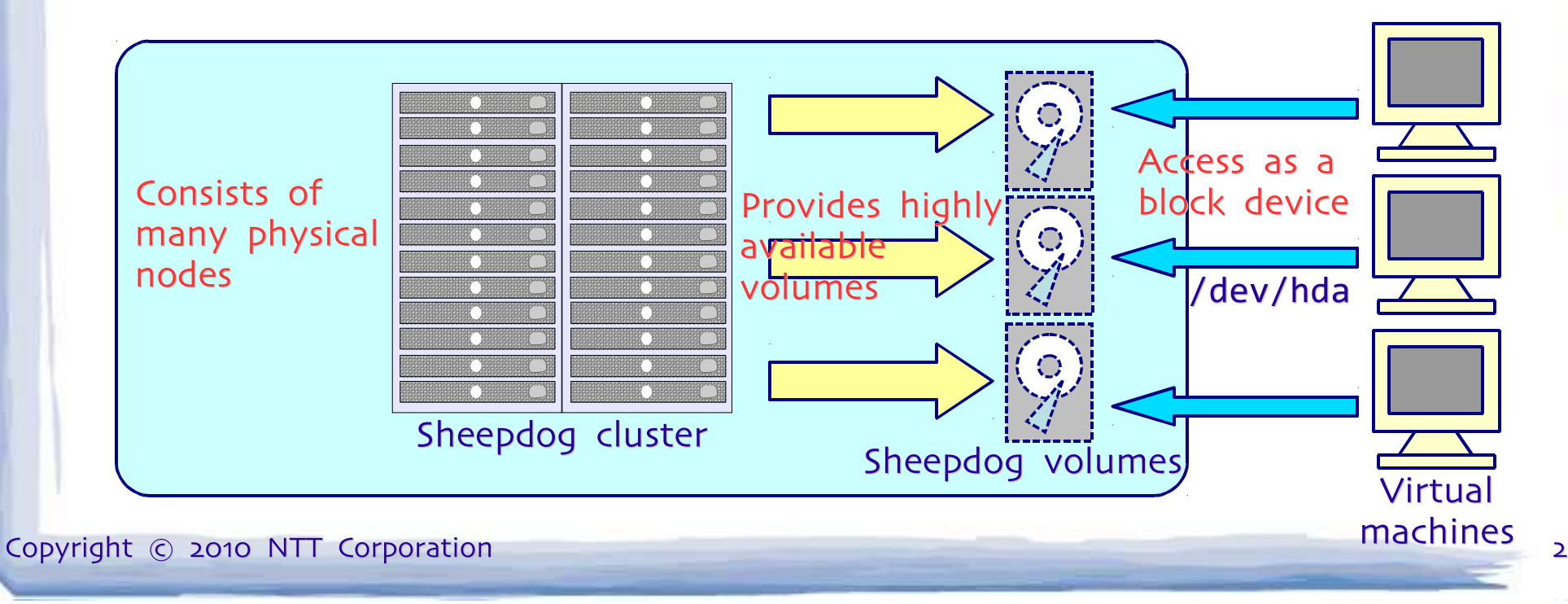

## Architecture: fully symmetric

- Zero configuration about cluster nodes
	- Automatically detect added/removed nodes
	- Similar to Isilon architecture

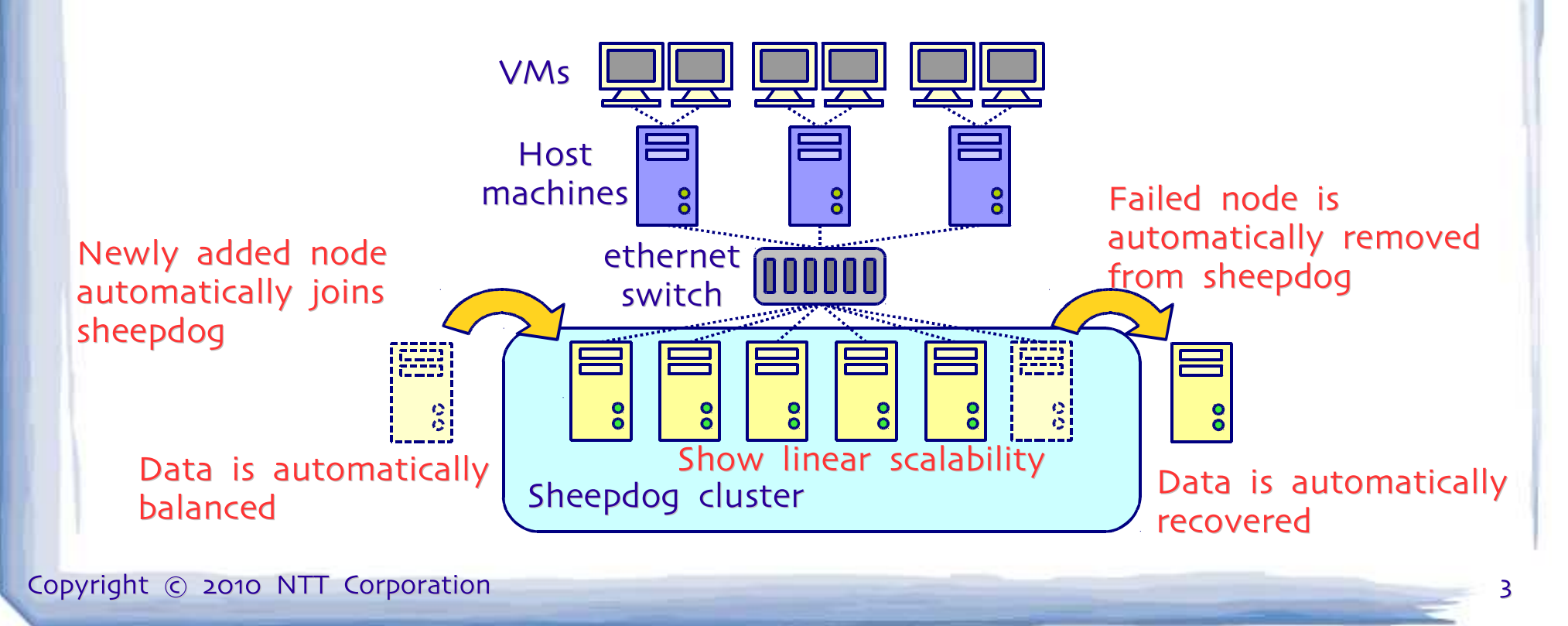

## Goals

- Be managed autonomously
	- Automatic data relocation and load balancing
- Scale to several hundreds nodes
	- Linearly scale in performance and capacity
- Provide highly available/reliable volumes
	- Data is replicated to multiple nodes
	- Lost data will be automatically recovered
- Support advanced volume management-Snapshot, cloning, and thin provisioning

## Design: not general file system

- We have simplified the design significantly
	- API is designed specific to QEMU
	- We cannot use sheepdog as a file system
	- $\overline{\phantom{a}}$   $\overline{\phantom{a}}$   $\overline{\$  One volume can be attached to only one VM at once

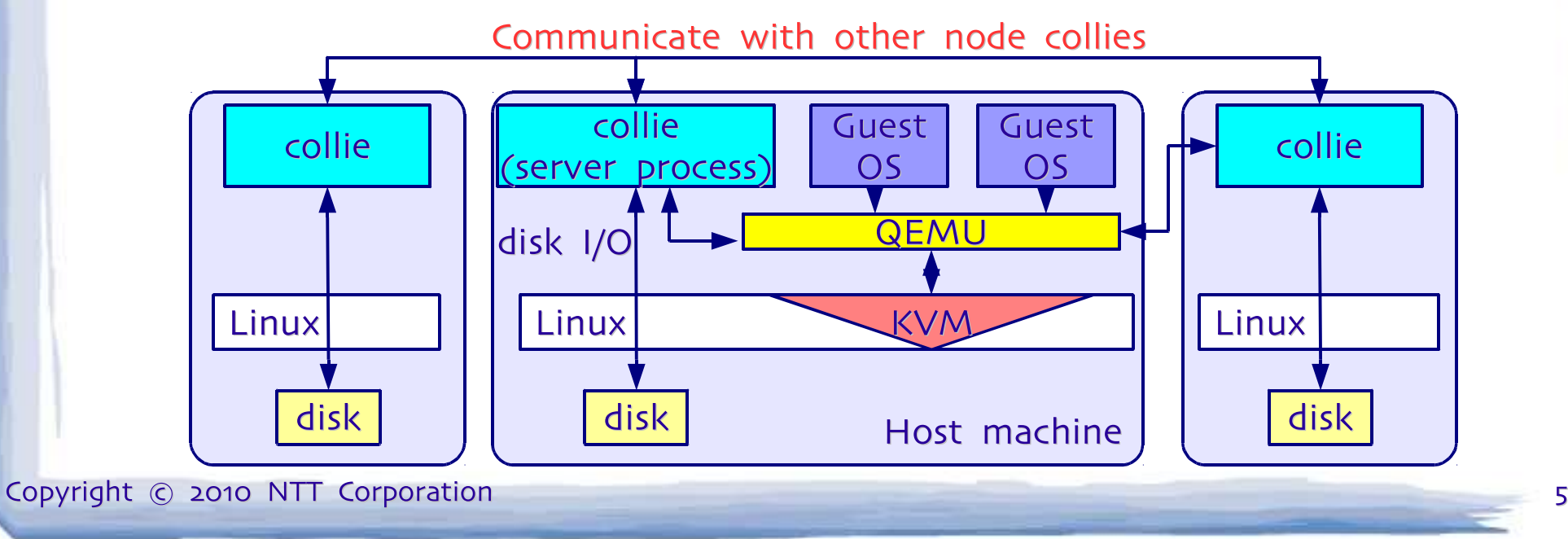

#### How to store volumes?

- Volumes are divided into 4 MB objects
	- Each object is identified by globally unique 64 bit id, and replicated to multiple nodes

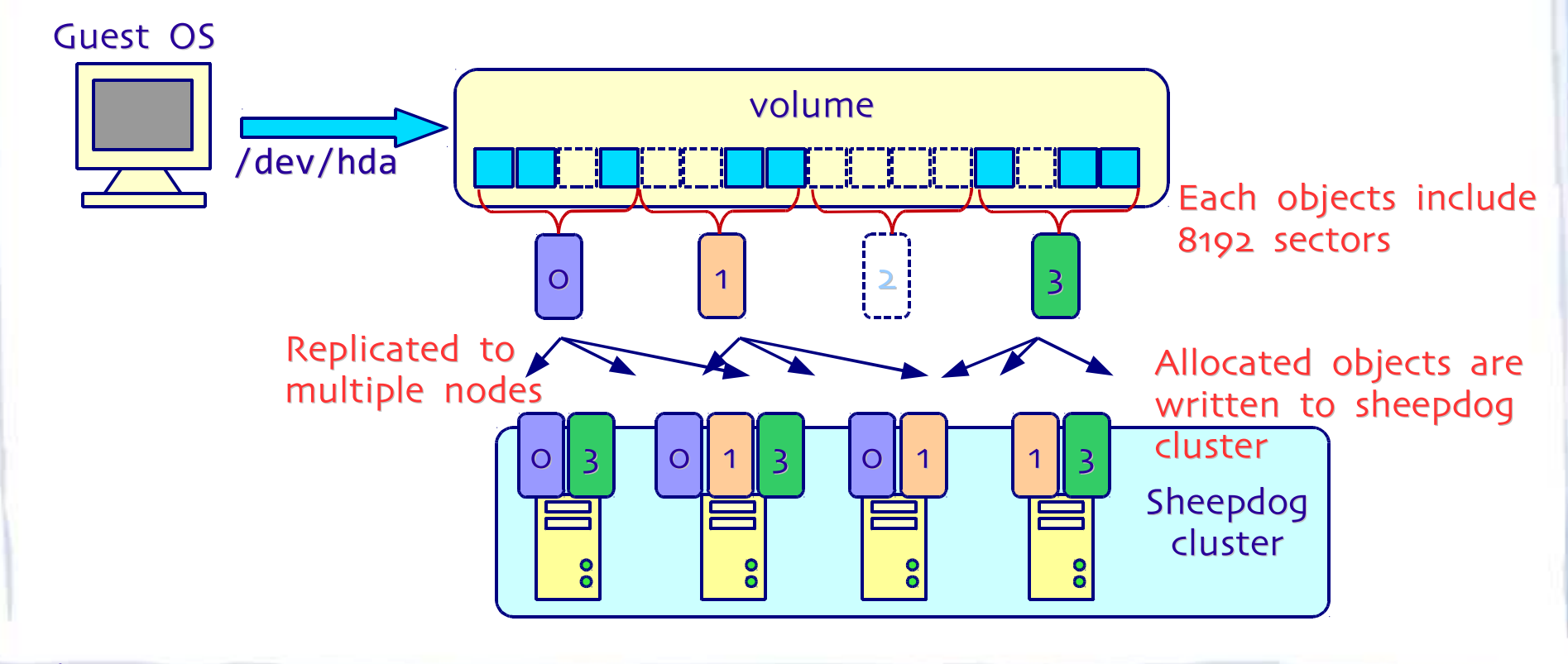

#### Where to store objects?

- We use consistent hashing to decide which node to store objects
	- Each node is also placed on the ring addition or removal
		- of nodes does not significantly change the mapping of For example, When given objects

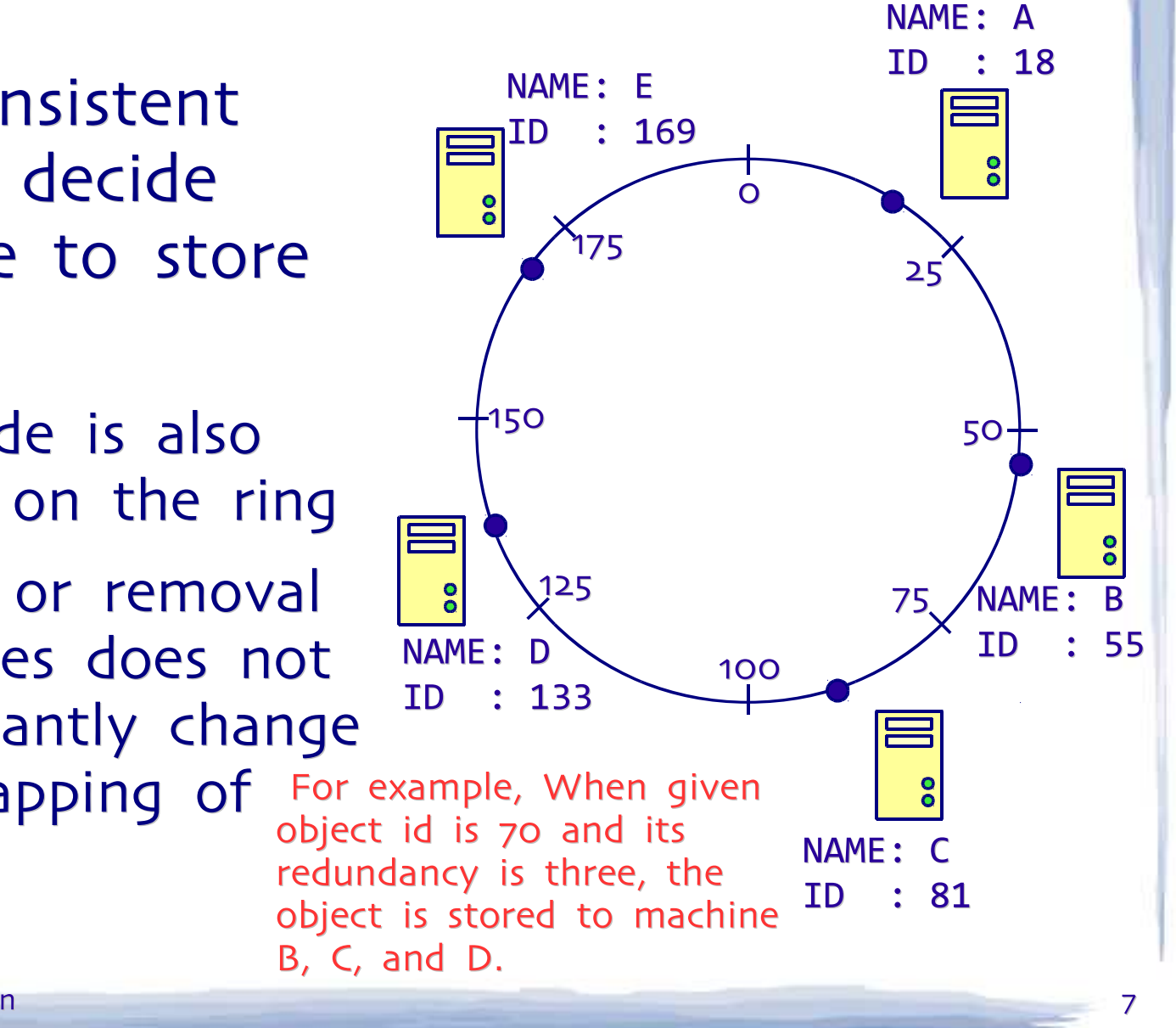

### Cluster node management

#### • corosync

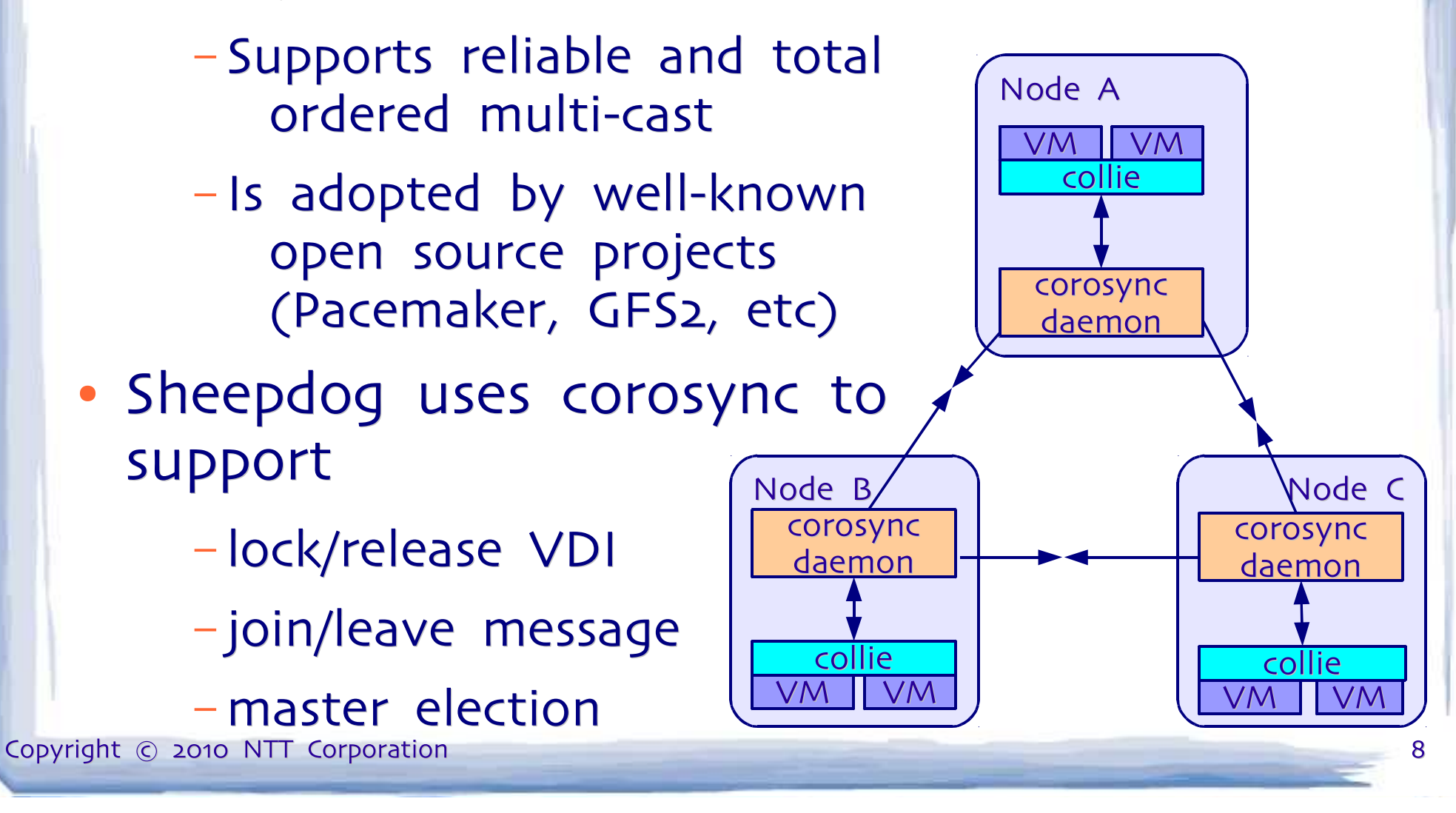

## Demonstration (1)

- Let's see how easily you can create sheepdog volumes and attach them to VMs
	- Sheepdog works with virt-manager (libvirt GTK front-end)

(1) create a sheepdog volume

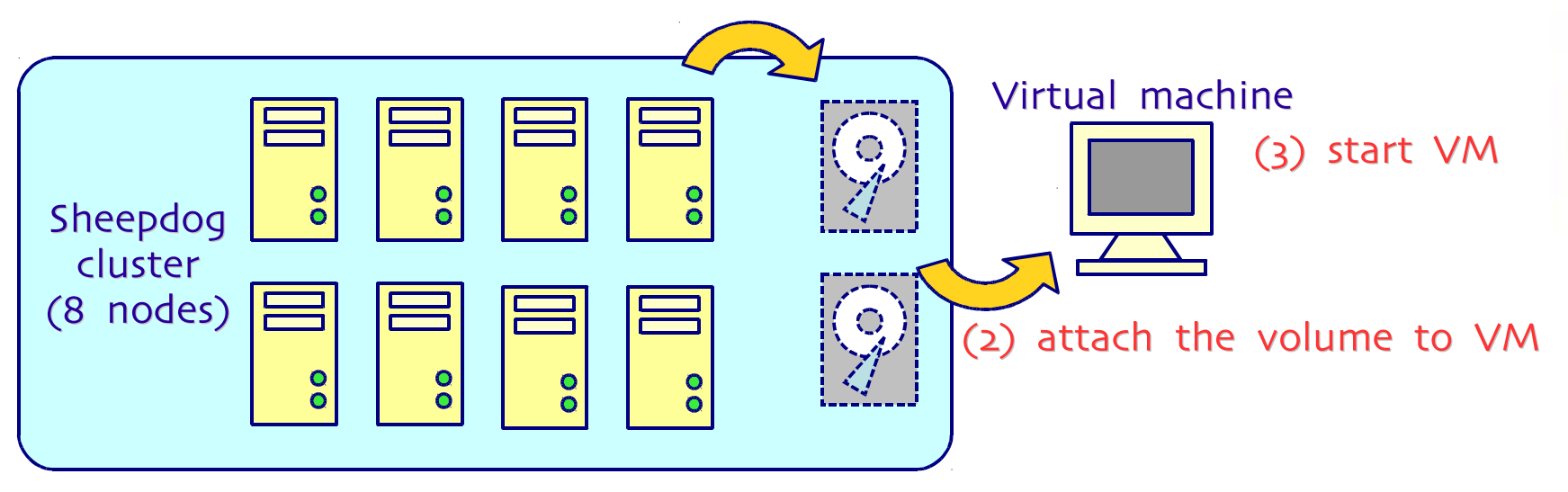

## Demonstration (2)

- Let's see what happens when one of sheepdog nodes fall down
	- Sheepdog volumes are divided into 4 MB objects
	- -Each objects are replicated to 3 nodes

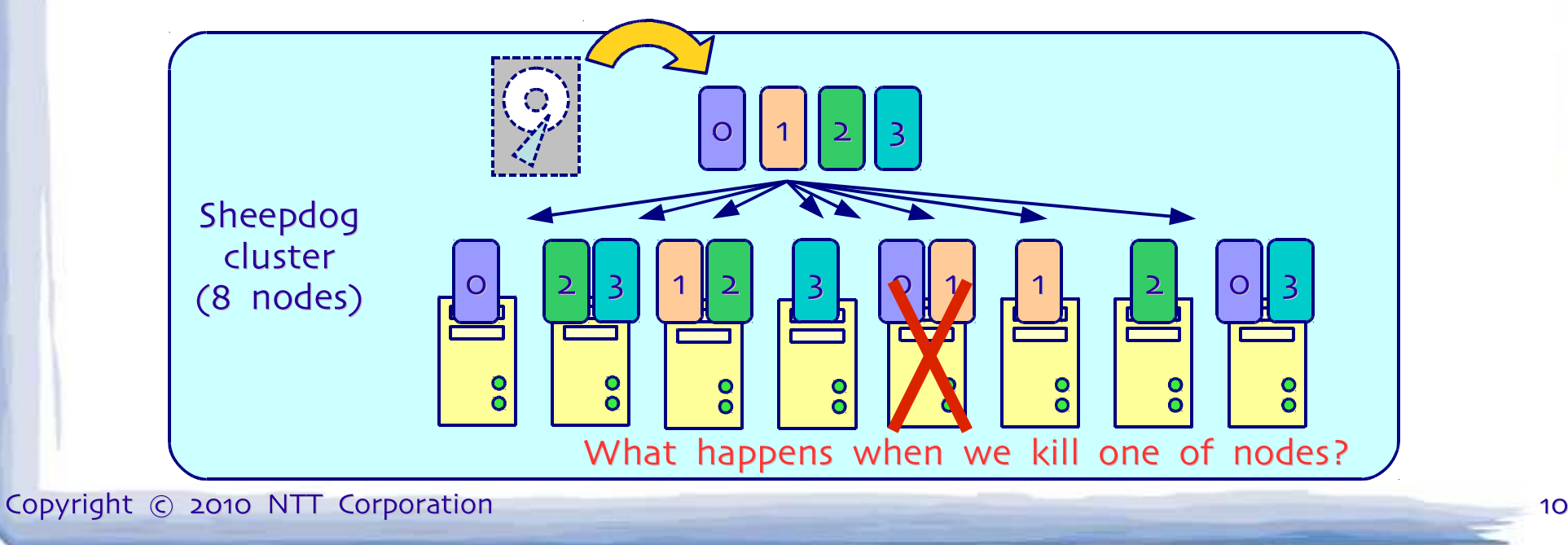

### Scalability evaluation

#### • Compared with shared storage

-Blogbench: benchmark tool to reproduce the Transaction / min load of a real-world busy file server

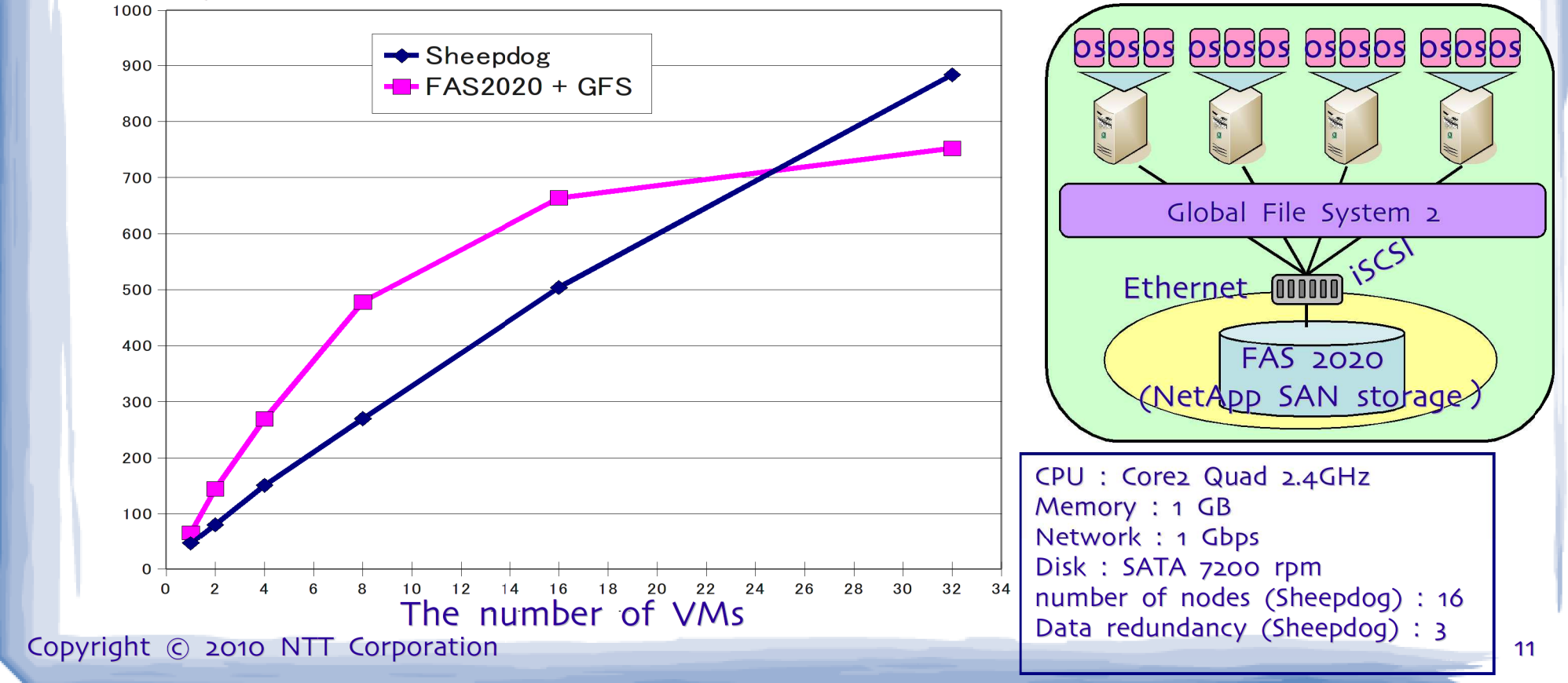

## In early development stage

- Supported features
	- Volume snapshot, cloning
	- Live migration
	- Store objects redundantly
	- -Scales to tens nodes
- Planed features (aka TODO)
	- volume deletion
	- -online snapshot from qemu-monitor
	- Better load balancing
	- scalability improvement

## Conclusion

- Sheepdog is highly available storage pool for QEMU/KVM
	- LI*NA* hana (K We hope Sheepdog will become the de facto standard of cloud storage system
- Further information
	- Project page
		- http://www.osrg.net/sheepdog/
	- Mailing list

Enjoy!

sheepdog@lists.wpkg.org

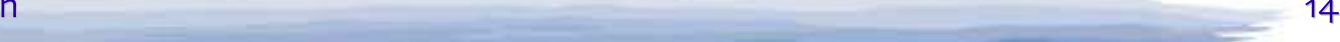

#### Appendix

# Usage

- Alternative to existing network storage
- Storage system of a virtual infrastructure

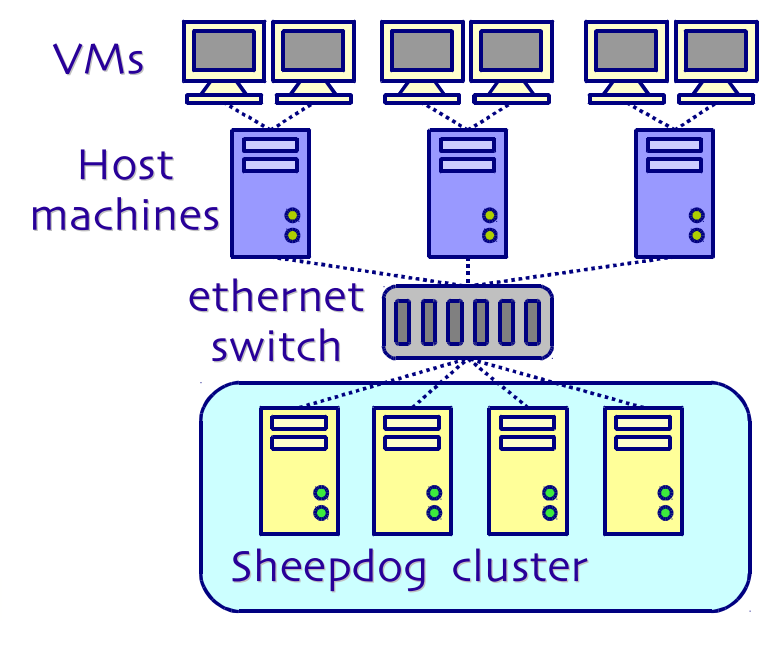

Use sheepdog as a network storage

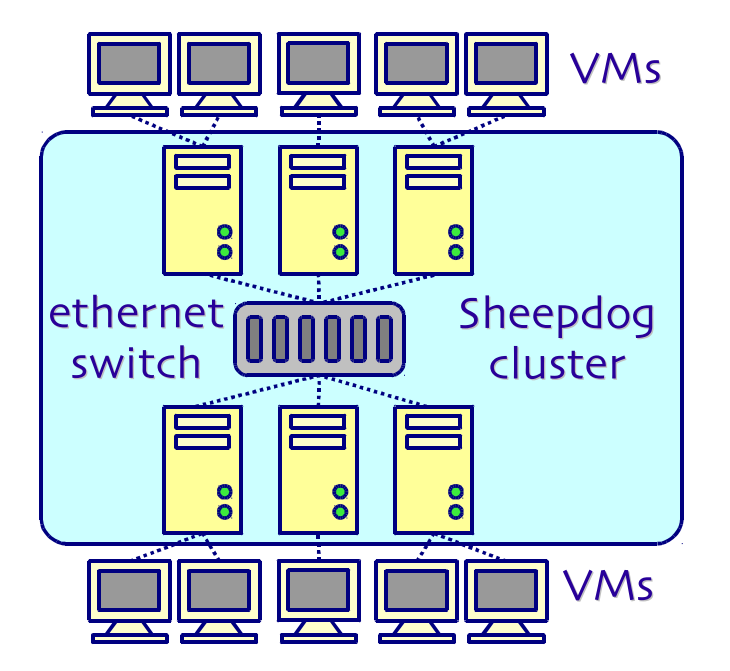

Use sheepdog as a virtual infrastructure

## Why another storage system?

- Why not SAN storage?
	- Large proprietary storage system is too expensive
	- -Shared storage could be a single point of failure
- Why not distributed file systems?
	- –e.g. Luster, GlusterFS, Ceph
	- Complex configuration about cluster membership, each node role, etc.

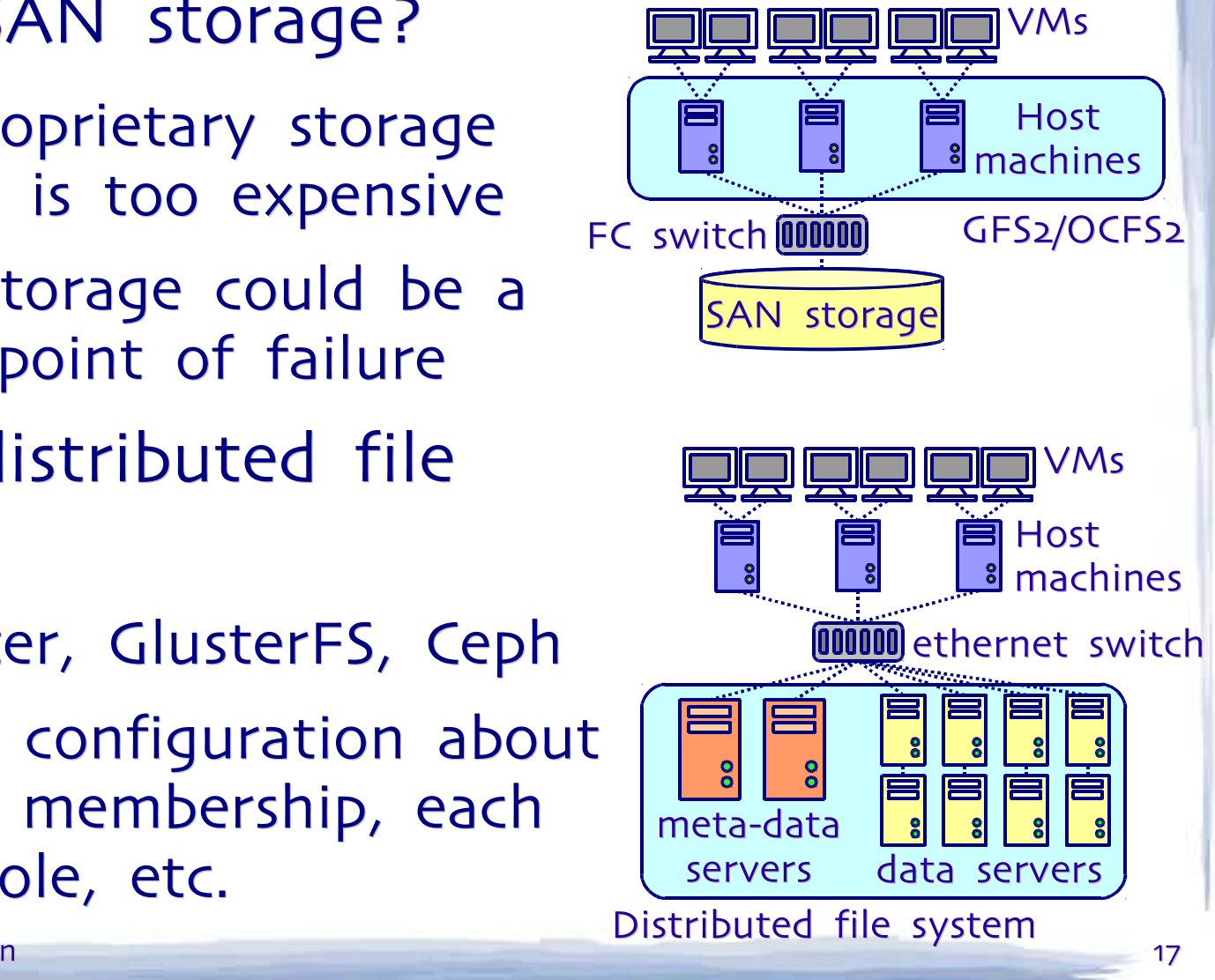

### Performance evaluation

Compared with other formats (qcow2, raw)

 Blogbench: benchmark tool to reproduce the load of a real-world busy file server

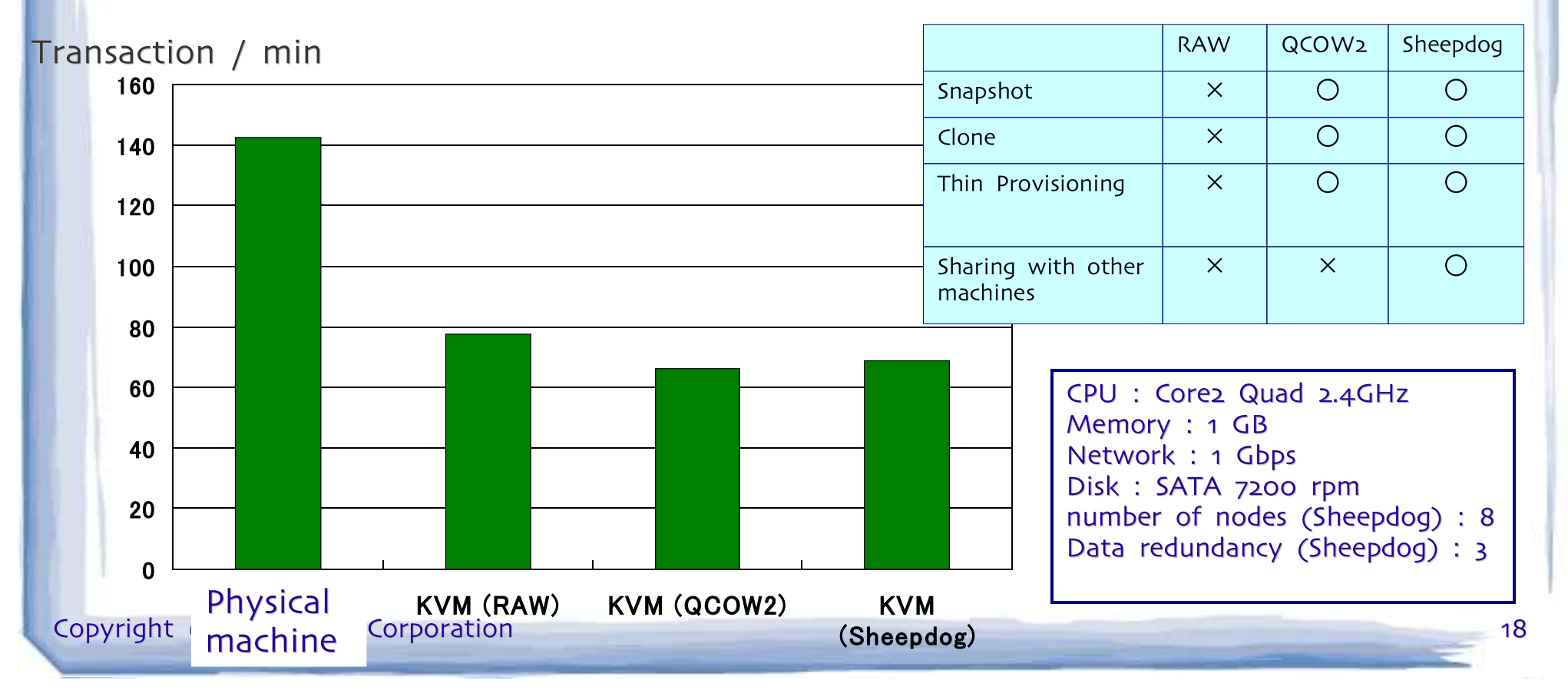

# Road map (1)

- Short-term goals (in few month)
	- volume deletion
	- -online snapshot from qemu-monitor
	- Support libvirt
	- –Support EBS API
	- Support architectures other than i386, x86\_64
	- -Get delta between snapshots
	- more documentation

# Road map (2)

- Long-term goals (in one or two years)
	- performance improvement
	- more scalability
	- guarantee reliability and availability under heavy load
	- tolerance against network partition (splitbrain)
	- load balancing corresponding to I/O, CPU, memory load